#### UNIVERSITY OF MASSACHUSETTS DARTMOUTH

#### **ECE160: Foundations of Computer Engineering I**

#### Lecture #13 – Loops

Instructor: Dr. Liudong Xing SENG-213C, Ixing@umassd.edu ECE Dept .

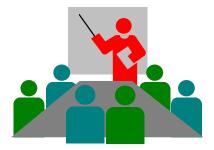

#### **Administrative Issues**

- Homework #3 assigned today
  - Due <u>9am, Friday, March 3</u>
- Lab #6 starts on Monday, Feb. 27
  - Due <u>5pm, Wednesday, March 1</u>

## Review of Lecture #12

- Multi-way selection using
  - *switch* statement: can be used only when the selection condition can be reduced to an integral expression!
  - *if-else-if* control structure: no the above limitation

# Outline (Loops)

- Basic concepts and forms
- Three C loop statements
  - while loops
  - do...while loops
  - for loops
- break/continue statements

### Loops

- A loop is a group of instructions that the computer executes repeatedly while some condition stays true.
- Two basic forms of loops:
  - Counter-controlled repetition.
  - Event/sentinel-controlled repetition.

# **Counter-Controlled Loops**

• A control variable is used to count the number of repetitions.

```
#include <stdio.h>
void main(void)
ł
  int counter; /* control variable*/
  counter=1;
  while (counter <= 23)</pre>
   {
        printf("The value of mycounter is:%d\n", counter);
        ++counter;
```

# **Event/Sentinel-Controlled Loops**

- Used when we don't know in advance the number of repetitions
- The loop includes statements that obtain data every time the loop is executed.
- The loop ends when the loop control expression changes from true to false

# An Example of Sentinel/Event-Controlled Repetition

```
#include <stdio.h>
void main(void)
{
   int x=0;
   int sum = 0;
   printf("Enter your numbers to add. Enter <EOF> if you wish to stop \n");
   /* EOF is <ctrl+z>*/
   while(scanf("%d", &x) != EOF)
       sum+=x;
  printf(" I am out of the loop \n");
  printf("The total is %d\n", sum);
}
```

# Agenda

✓ Basic concepts and forms

#### Three C loop statements

- while loops
- do...while loops
- for loops
- break/continue statements

# The while Loop

```
    Syntax
    while (expression)
        {
            statement-1;
            statement-2;
            .....
            statement-n;
        }
```

- A pretest loop: in each iteration, the loop control expression is tested first. If it's true, the loop body (statements between the braces) is executed. If it's false, the loop is terminated
- Braces are not required if the loop body consists of only one statement
- No semicolon is needed at the end of the while statement!

# Exercises (1)

 Assume *int b=1;* find error(s), if any, in the following while statements

```
while (b<7): while (b<7)
{
    printf("b=%d\n", b);
    b++;
};
};</pre>
```

# Exercises (2)

 Assume *int b=1;* find error(s), if any, in the following while statements

```
while (7)
    printf("hello\n");
```

```
while (3+1==7)
{
    printf("b=%d\n", b);
    b++;
}
```

#### Operator Precedence (in descending order)

Postfix operators: ++, --, ... Prefix operators: ++, --, ... sizeof Plus/minus signs: +,-Logical NOT: ! Type cast: () Multiplicative operators: \*, /, % Addition: +, -Shift: << , >> Relation: < , <=, >, >= .. Equality operations: ==, != Bitwise/Boolean AND: & Bitwise/Boolean XOR: ^ Bitwise/Boolean OR: | Logical AND: && Logical OR: || Ternary conditional operator: ?: Assignment: = , +=, -=, etc..

# Exercise (3)

• Write a program that reads 4 integers from the keyboard, compute their sum and prints it.

Using counter-controlled Loop!

# Exercise (4)

• Write a program that computes the sum for any number of integers entered from the keyboard.

Using event-controlled Loop!

# C Loop Statements

- ✓ while loops
- <u>do...while loops</u>
- for loops

# The do...while Loop

Syntax

do { statement-1; statement-2;

. . . . . .

statement-n;
} while (expression);

- A post-test loop: in each iteration, the loop body is executed. Then the loop control expression is tested. If it's true, a new iteration is started; otherwise, the loop terminates
- Braces are not required if the loop body consists of only one statement
- The loop body is executed at least once
- <u>Semicolon is needed</u> at the end of the *do...while* statement!!

# An Example

```
#include <stdio.h>
```

```
void main(void)
{
    int counter;
    counter=1;
```

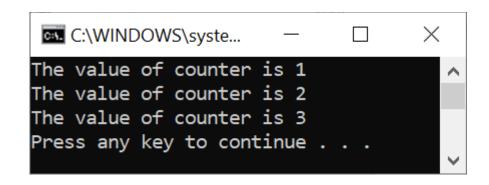

```
do
    {
        printf("The value of counter is %d\n", counter);
        while(++counter <= 3);
        Not required!
    }
}</pre>
```

# while vs. do...while

```
while (expression)
  {
    statement-1;
    statement-2;
    .....
    statement-n;
  }
```

```
do
{
statement-1;
statement-2;
```

. . . . . . .

statement-n;
} while (expression);

- Pre-test: loop-continuation condition is tested before the loop.
- Post-test: loop-continuation condition is tested after the loop.

Braces are not required if the loop body consists of only one statement

# C Loop Statements

- ✓ while loops
- ✓ do…while loops
- <u>for loops</u>

# The for Loop

```
for(statement1; statement2; statement3)
{
    loop_body
}
```

- statement1: contains the initial value of the control variable
- statement2: contains the final value of the control variable
- statement3: increments/decrements the control variable
- Braces are not required if the loop body consists of only one statement
- Pre-test: loop-continuation condition (statement2) is tested before the loop.
- Example:

for(counter=1; counter <= 15; counter++)
 printf("hello %d\n", counter);</pre>

## An Example

```
#include <stdio.h>
    woid main(void)
    {
        int a;
        for(a=10; a>=1; a--)
        printf("The value of a is: %d\n",a);
        C:\WINDOWS\s
        The value of a
        The value of a
        The value of a
        The value of a
        The value of a
        The value of a
        The value of a
        The value of a
        The value of a
        The value of a
        The value of a
        The value of a
        The value of a
        The value of a
        The value of a
        The value of a
        The value of a
        The value of a
        The value of a
        The value of a
        The value of a
        The value of a
        The value of a
        The value of a
        The value of a
        The value of a
        The value of a
        The value of a
        The value of a
        The value of a
        The value of a
        The value of a
        The value of a
        The value of a
        The value of a
        The value of a
        The value of a
        The value of a
        The value of a
        The value of a
        The value of a
        The value of a
        The value of a
        The value of a
        The value of a
        The value of a
        The value of a
        The value of a
        The value of a
        The value of a
        The value of a
        The value of a
        The value of a
        The value of a
        The value of a
        The value of a
        The value of a
        The value of a
        The value of a
        The value of a
        The value of a
        The value of a
        The value of a
        The value of a
        The value of a
        The value of a
        The value of a
        The value of a
        The value of a
        The value of a
        The value of a
        The value of a
        The value of a
        The value of a
        The value of a
        The value of a
        The value of a
        The value of a
        The value of a
        The value of a
        The value of a
        The value of a
```

In a for loop, the starting counter value can be larger than the ending counter value!

## Equivalent to a while Loop

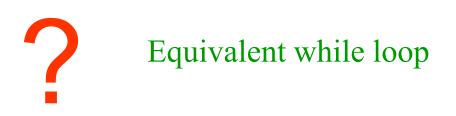

### Equivalent to a while Loop

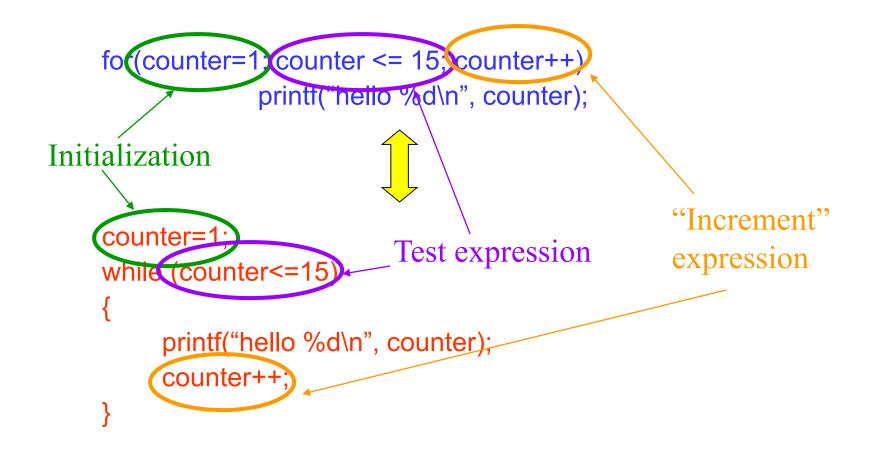

# Note on for loops!

- The for loop is used when your loop is to be executed a known number of times!
- The 3 expressions in the *for* structure are optional. The two semicolons are required.
  - If the counter variable is being initialized elsewhere in the program, then *statement1* can be omitted.
  - If *statement2* is omitted, then C assumes the testing condition is true and creates an infinite loop.
  - *Statement3* can be omitted if the counter variable is being incremented (or decremented) elsewhere in the program.

# Exercise (5)

Find error(s), if any, in the following for statements

- for (day=1,day<3,day++) printf("good morning\n");</li>
- for (day=3;day<=10;day++);
- for (day=7;day<3;day++) printf("good morning\n");</li>
- for (day=7;day<7;day--) printf("good morning\n");</li>

# The Nested for Loop

- Loop(s) within a loop
- What's the output of this program?

```
#include <stdio.h>
void main(void)
{
  int a;
  int b;
  for(a =1; a <= 3; a++)
          ł
                    for (b=1; b<=4; b++)
                               printf("%d", a);
                    printf("\n");
          }
 }
```

# Agenda

- Basic concepts and forms
- Three C loop statements
  - while loops
  - do...while loops
  - for loops

#### break/continue statements

### break/continue

- The *break* and *continue* statements are used in loops to change the flow of control.
- break is used to escape from a loop (causes a loop to terminate).
- continue is used to skip the remaining statements in the body of a structure and skip to the next iteration.

### break example

#include "stdio.h"

What is the output of the program?

```
void main(void)
{
    int a;
    for(a =1; a <= 7; a++)
    {
        if(a == 4)
            break;
        printf("%d\n", a);
    }
    printf("l got out of the loop at a==%d\n",a);
}</pre>
```

# Note on *break*!

 The break statement terminates only the inner loop – the one you are currently in if you are in a series of nested loops!

> The *break* statement takes you out of the inner *for* loop. The *while* loop is still alive!

```
while (condition1)
         /*some while processing*/
         for (s1;s2;s3)
          {
             if (condition2)
                  break;
          }/*for loop ends here
          /*more while processing*/
```

} /\*while loop ends here\*/

### continue statement

- *continue* is used to skip the remaining statements in the body of a structure and skip to the next iteration.
- It does not terminate the loop but simply transfers to the testing expression in while and do...while statements and transfers to the updating expression statement3 in a for loop.

# *continue* Example (1)

```
#include <stdio.h>
void main(void)
{
  int a;
  for(a =1; a <= 7; a++)
  {
        if (a == 4)
              continue;
        printf("%d\n",a);
  }
```

What is the output of the program?

# Note on *continue*

```
#include "stdafx.h"
                                 For good programming
void main(void)
                                 style, continue should be
{
                                 avoided!
  int a;
  for(a =1; a <= 7; a++)
                                  You can eliminate the need
  {
                                  for continue by simply
        if (a == 4)
                                  reversing the conditional test
              continue;
                                  of if!
        printf("%d\n",a);
  }
                                       if (a!=4)
                                         printf("%d\n", a);
```

# **Good Programming Practices**

- Use integer variables in controlling loops.
- Indent appropriately.
- Avoid using break; or continue; in the loops
- Do not use loop nesting more than 3 levels deep.

# Summary of Lectures #13

- Counter-controlled repetition vs. sentinel/eventcontrolled repetition
- Three C loop statements
  - while loops (pre-test)
  - do...while loops (post-test)
  - for loops (pre-test)
- break/continue statements can be used to change the flow of control in loops

# Things To Do

- Review Lecture Notes
- Run the programs in the exercises and examples

### **Next Topic**

• Functions